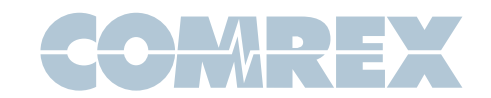

## IMPORTANT! Beam Modem info for 3.0 Firmware

LiveShot Firmware version 1.3p2 and ACCESS Firmware 3.0 rc13 and higher have changed the way the product interacts with the AT&T "Beam" (AC340U) USB modem.

Unfortuately this change is required to interwork with firmware 01.13.12.13 which was released on June 10, 2014 and is being applied to new modems.

The driver used in this firmware is no longer compatible with "Beam" AC340U modems with previous firmware. The unit will recognize the modem, but no IP address will ever be assigned.

To use this firmware on Beams with older firmware, you must update the firmware of your modem using the AT&T "ALL ACCESS" utility on a laptop or desktop computer.

Instructions on how to do this are here:

http://www.att.com/esupport/article.jsp?sid=KB421838&cv=820#fbid=9Dudn4kSyd9

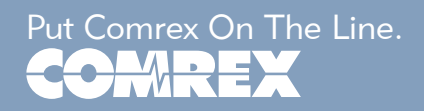